#### CSc 372

#### Comparative Programming Languages

6 : Haskell — Lists

## Department of Computer Science University of Arizona

Copyright C 2011 Christian Collberg

Christian Collberg

K ロ ▶ K ① ▶ K ミ ▶ K ミ ▶ │ ミ │ めぬ⊙

## The List Datatype

- All functional programming languages have the **ConsList** ADT built-in. It is called so because lists are constructed by "consing" (adding) an element on to the beginning of the list.
- Lists are defined recursively:
	- $\bigcirc$  The empty list  $\bigcap$  is a list.
	- **2** An element x followed by a list  $L (x:L)$ , is a list.

Examples:

```
[ ]
2:[ ]
3:(2:[ ])
4:(3:(2:[)
```
## The List Datatype. . .

• The cons operator ": " is right associative (it binds to the right, i.e.

```
1:2: [ \;\; ] \;\; \equiv \; 1: (2: [ \;\; ] \,)
```
so

3:(2:[ ])

can be written without brackets as

3:2:[ ]

## The List Datatype. . .

Lists can also be written in <sup>a</sup> convenient bracket notation.

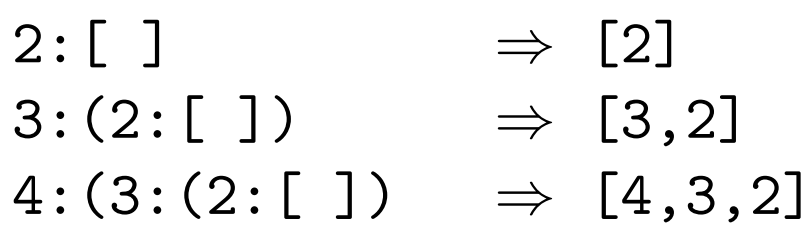

• You can make lists-of-lists ([[1],[5]]), lists-of-lists-of-lists  $([[[1,2]], [[3]]], etc.$ 

## The List Datatype. . .

• More cons examples:

 $1:[2,3]$   $\Rightarrow$   $[1,2,3]$  $[1]:[[2], [3]] \Rightarrow [[1], [2], [3]]$ 

Note that the elements of <sup>a</sup> list must be of the same type!

 $[1,[1],1]$   $\Rightarrow$  Illegal!  $\lbrack\lbrack\lbrack1]$ , $\lbrack2]$ , $\lbrack\lbrack3]\rbrack \rbrack$  Illegal!  $[1, True] \Rightarrow II1egal!$ 

#### Internal Representation

- o Internally, Haskell lists are represented as linked cons-cells.
- A cons-cell is like <sup>a</sup> C struct with two pointer fields head and tail.
- The head field points to the first element of the list, the tail field to the rest of the list.
- The :-operator creates <sup>a</sup> new cons-cell (using malloc) and fills in the head and tail fields to point to the first element of the new list, and the rest of the list, respectively.

#### Internal Representation — Example

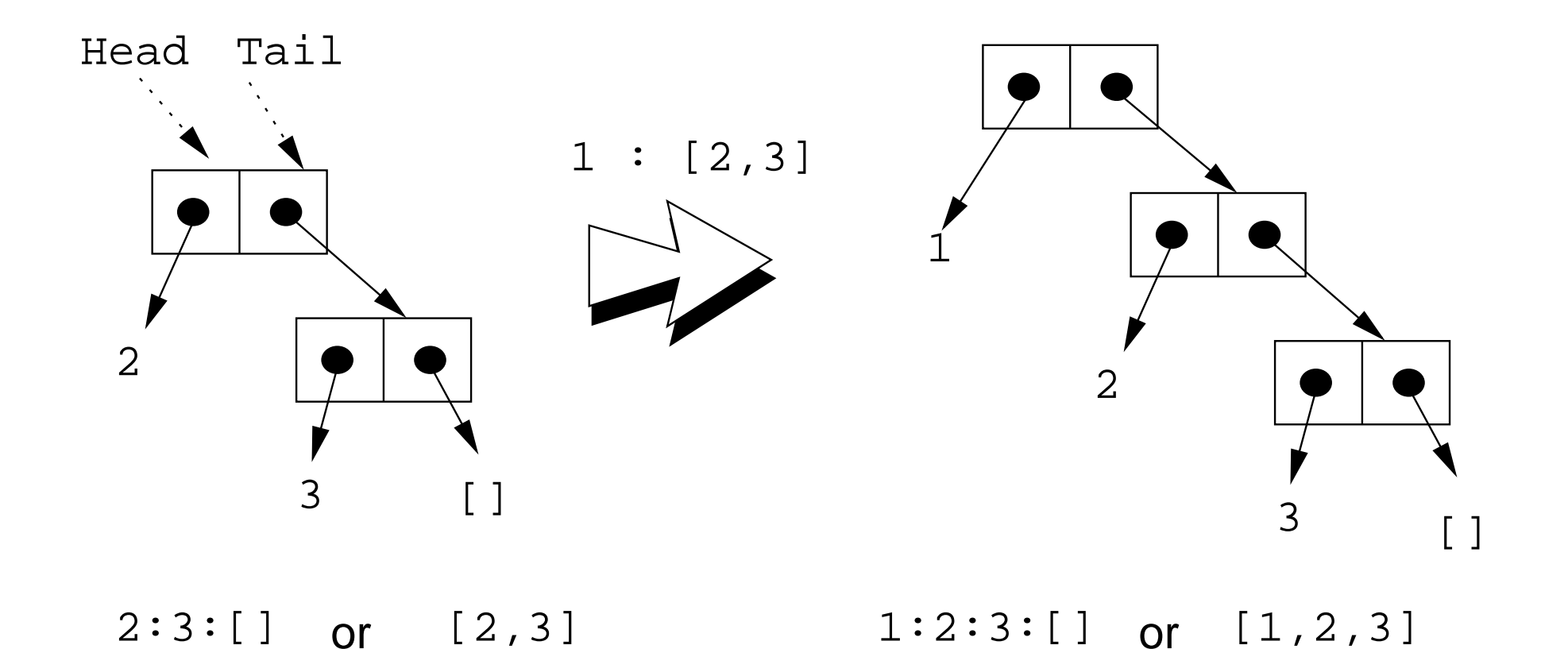

# Standard Operations on Lists

K ロ ▶ K 레 ▶ K 메 로 ▶ K 지금 ▶ 이 그는 사이이어

#### head and tail

- The Standard Prelude has many built-in operations on lists.
- Two principal operators are used to take lists apart:
	- $\bullet$  head L returns the first element of L.
	- 2 tail  $L$  returns  $L$  without the first element.
- The cons operator ":" is closely related to head and tail:
	- 1 head  $(x:xs) \equiv x$
	- 2 tail  $(x:xs) \equiv xs$
- The cons operator ":" constructs new lists, head and tail take them apart.

#### head and tail. . .

```
head [1,2,3] \Rightarrow 1
tail [1,2,3] \Rightarrow [2,3]tail [1] \Rightarrow [ ] ([1] == 1: [ ])
head [ ] \Rightarrow ERROR
tail [ ] \Rightarrow ERROR
head (1:[2,3]) \Rightarrow 1tail (1:[2,3]) \Rightarrow [2,3]head (tail [1,2,3]head (tail [[1] \neq 2][2][3,3])
```
#### length and ++

- $\bullet$  length  $xs$  Number of elements in the list xs.
- xs ++ ys The elements of xs followed by the elements of ys.

```
\rule{1em}{0.15mm} Examples: \rule{1em}{0.15mm}length [1,2,3] \Rightarrow 3length [ ] \Rightarrow 0
[1,2] ++ [3,4] \Rightarrow [1,2,3,4][1,2] ++ [ ] \implies [1,2]
[1] ++ [2,3] ++ [4] \Rightarrow [1,2,3,4]length ([1]++[2,3]) \Rightarrow 3[1] ++ [length [2,3]] \Rightarrow [1,2]
```
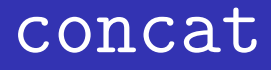

concat xss – all of the lists in xss appended together.

concat  $[1], [4,5], [6]$ ]  $\Rightarrow$   $[1,4,5,6]$ 

• Note that concat takes a list of lists as argument.

map <sup>f</sup> xs – list of values obtained by applying the function <sup>f</sup> to the values in xs.

```
map even [1,2,3] \Rightarrow [False, True, False]
map square [1,2,3] \Rightarrow [1,4,9]
```
- Note that map takes a function as its first argument. A function which takes <sup>a</sup> function as an argument or delivers one as its result, is called a higher-order function.
- We will talk more about higher-order functions in future lectures.

#### More list operation examples

```
head ([1,2] ++ [3,4]) \Rightarrowhead [1,2,3,4] \Rightarrow 1tail (concat [[1],[3,4],[5]]) \Rightarrowtail [1,3,4,5] \Rightarrow [3,4,5]tail (map double (concat [[1],[3],[4]])) \Rightarrowtail (map double [1,3,4]) \Rightarrowtail [2,6,8] \Rightarrow [6,8]
```
## The String Type

• A Haskell string is a list of characters:

type String = [Char]

- All list manipulation functions can be applied to strings.
- $\bullet$  Note that "" ==  $[]$ .

```
"Chris" \Leftrightarrow ['C','h','r','i','s']
head "Chris" ⇔ 'C'
tail "Chris" \Leftrightarrow ['h','r','i','s']
"Chris" ++ "tian" \Leftrightarrow[C', 'h', 'r', 'i', 's', 't', 'i', 'a', 'n']map ord "Hello" ⇔
   [72,101,108,108,111]
concat ["Have ","a ","cow, ","man!"]
   ⇔ "Have a cow, man!"
```
## Recursion Over Lists

#### Recursion on the Tail

- Compute the length of a list.
- **•** This is called **recursion on the tail**.

```
len :: [Int] -> Int
len xs = if xs == [] then\Omegaelse
         1 + len (tail xs)
```
## Variable Naming Conventions

- When we write functions over lists it's convenient to use <sup>a</sup> consistent variable naming convention. We let
	- $\bullet$  x, y, z,  $\cdots$  denote list elements.
	- $\bullet$  xs, ys, zs,  $\cdots$  denote lists of elements.
	- $\bullet$  xss, yss, zss,  $\cdots$  denote lists of lists of elements.

## Map Function

- Map <sup>a</sup> list of numbers to <sup>a</sup> new list of their absolute values.
- In the previous examples we returned an Int here we're mapping <sup>a</sup> list to <sup>a</sup> new list.
- **•** This is called a map function.

```
abslist :: [Int] \rightarrow [Int]
abslist xs = if xs == [] then\lceil \rceilelse
          abs (head xs) : abslist (tail xs)
```
## Map Function...

<sup>&</sup>gt; abslist [] [] <sup>&</sup>gt; abslist [1] [1] abslist [1,-2] [1,2]

#### Recursion Over Two Lists

**I** listed xs ys returns True if two lists are equal.

```
listeq :: [Int] \rightarrow [Int] \rightarrow Bool
listeq xs ys = if xs == [] && ys == [] then
          True
       else if xs == [] || ys == [] then
          False
       else if head xs /= head ys then
          False
       else
          listeq (tail xs) (tail ys)
```
#### Recursion Over Two Lists. . .

<sup>&</sup>gt; listeq [1] [2] False <sup>&</sup>gt; listeq [1] [1] True <sup>&</sup>gt; listeq [1] [1,2] False <sup>&</sup>gt; listeq [1,2] [1,2] True

## Append

- appen<sup>d</sup> xs ys takes two lists as arguments and returns <sup>a</sup> new list, consisting of the elements of xs followed by the elements of ys.
- To do this recursively, we take xs apart on the way down into the recursion, and "attach" them to ys on the way up:

```
append :: [Int] \rightarrow [Int] \rightarrow [Int]append xs ys = if x s == [] thenys
       else
          (head xs) : (append (tail xs) ys)
```
## Append. . .

<sup>&</sup>gt; appen<sup>d</sup> [] [] [] <sup>&</sup>gt; appen<sup>d</sup> [1] [] [1] <sup>&</sup>gt; appen<sup>d</sup> [1] [2] [1,2] <sup>&</sup>gt; appen<sup>d</sup> [1,2,3] [4,5,6] [1,2,3,4,5,6]

## Arithmetic Sequences

(ロ) (団) (目) (目) (目) 目 りんぴ

## Arithmetic Sequences

Haskell provides <sup>a</sup> convenient notation for lists of numbers where the difference between consecutive numbers is constant.

 $[1..3] \Rightarrow [1,2,3]$  $[5..1] \Rightarrow [$ 

A similar notation is used when the difference between consecutive elements is  $\neq 1$ : Examples:

```
[1,3..9] \Rightarrow [1,3,5,7,9][9,8..5] \Rightarrow [9,8,7,6,5][9,8..11] \Rightarrow []
Or, in general:
\left[\mathtt{m,k.n}\right]\ \Rightarrow[m,m+(k-m)*1,m+(k-m)*2,\cdots,n]
```
#### Arithmetic Sequences. . .

• Or, in English

"m and <sup>k</sup> are the first two elements of the sequence. All consecutive pairs of elements have the same difference as m and <sup>k</sup>. No element is greater than <sup>n</sup>."

Or, in some other words,

"m and  $\bf k$  form a <mark>prototype</mark> for consecutive element pairs in the list."

• Later in the course we will talk about *infinite lists*. Haskell has the capability to create infinite arithmetic sequences:

$$
\begin{array}{rcl} [3..] & \Rightarrow & [3,4,5,6,7,\cdots] \\ [4,3..] & \Rightarrow & [4,3,2,1,0,-1,-2,\cdots] \end{array}
$$

## Summary

- The bracketed list notation [1,2,3] is just an abbreviation for the list constructor notation  $1:2:3:$  [].
- Lists can contain anything: integers, characters, tuples, other lists, but every list must contain elements of the same type only.
- :, ++, concat, and list comprehensions create lists.
- o head and tail take lists apart.

## Summary...

- The notation [m..n] generates lists of integers from <sup>m</sup> to <sup>n</sup>.
- **•** If the difference between consecutive integers is  $\neq 1$ , we use the slightly different notation  $[m, k, n]$ . The first two elements of the generated list are <sup>m</sup> and <sup>k</sup>. The remaining elements are as far apart as <sup>m</sup> and <sup>k</sup>.

- Which of the following are legal list constructions? First work out the answer in your head, then try it out with the hugs interpreter.
- $1 : []$
- <sup>2</sup> 1 : [] : []
- <sup>3</sup> 1 : [1]
- <sup>4</sup> [] : [1]
- <sup>5</sup> [1] : [1] : []

• Show the lists generated by the following Haskell list expressions.

**K ロ ▶ K 御 ▶ K 君 ▶ K 君 ▶ │ 君 │ めぬ⊙** 

- $1 [7..11]$
- <sup>2</sup> [11..7]
- <sup>3</sup> [3,6..12]
- <sup>4</sup> [12,9..2]

- **1** Write a function getelmt xs n which returns the n:th element of <sup>a</sup> list of integers.
- 2 Write a function evenelmts xs which returns a new list consisting of the 0:th, 2:nd, 4:th, . . . elements of an integer list xs.

- For each of the function signatures on the next slide, describe in words what type of function they represent. For example, for f1 you'd say "this is a function which takes one Int argument and returns and Int result."
- Also, for each signature, give an example of <sup>a</sup> function that would have this signature. For example, "f1 could be the abs function which takes an Int as argument and returns its absolute value."

#### Homework. . .

- $1 :: Int \rightarrow Int$
- 2 f2 :: Int -> Bool
- $\bullet$  f3 :: (Int,Int)->Int
- <sup>4</sup> f4 :: [Int] -> Int
- $\bullet$  f5 :: [Int]  $\rightarrow$  Bool
- <sup>6</sup> f6 :: [Int]->Int->Bool
- **7** f7 ::  $[Int] \rightarrow [Int] \rightarrow [Int]$
- 8 f8 ::  $[[Int]]\rightarrow[Int]$
- 9 f9 ::  $[Int] \rightarrow [Int]$
- $10$  f10 ::  $[Int] \rightarrow [Bool]$